## Politechnika Krakowska im. Tadeusza Kościuszki

# Karta przedmiotu

obowiązuje studentów rozpoczynających studia w roku akademickim 2018/2019

Wydział Inżynierii i Technologii Chemicznej

Kierunek studiów: Biotechnologia **Profili: Profil: Ogólnoakademicki** 

Forma sudiów: stacjonarne **Kod kierunku: B** 

Stopień studiów: I

Specjalności: Biotechnologia Przemysłowa i w Ochronie Środowiska

### 1 Informacje o przedmiocie

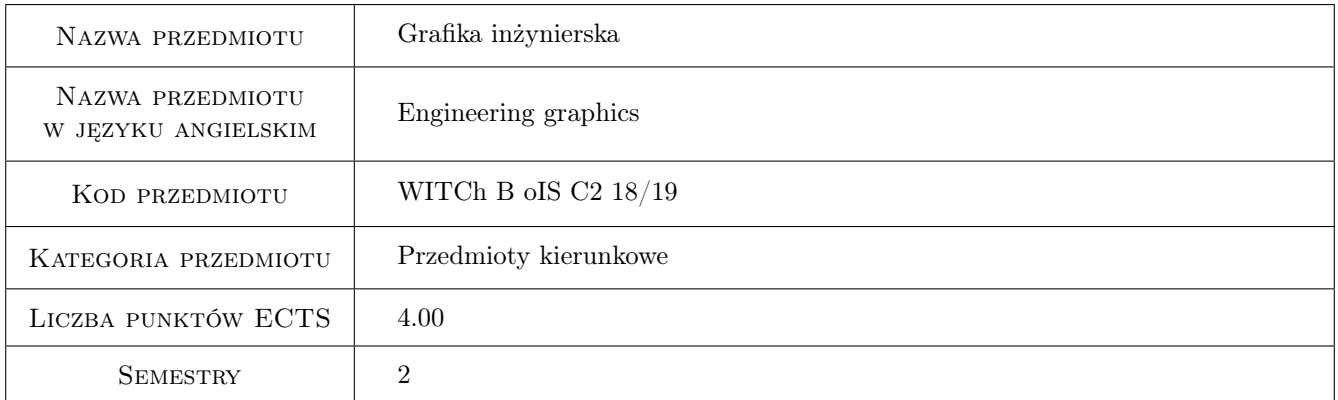

## 2 Rodzaj zajęć, liczba godzin w planie studiów

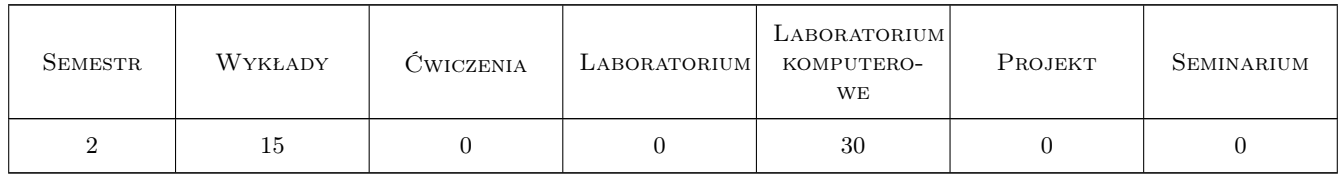

#### 3 Cele przedmiotu

- Cel 1 Zapoznanie z podstawowymi zasadami tworzenia dokumentacji technicznej, a szczególnie rysunku technicznego.
- Cel 2 Wykształcenie umiejętności tworzenia i czytania rysunków technicznych.

Cel 3 Wykształcenie umiejętności i nawyków pomocnych w tworzeniu rysunków za pomocą programu AutoCAD.

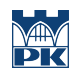

## 4 Wymagania wstępne w zakresie wiedzy, umiejętności i innych **KOMPETENCJI**

#### 5 Efekty kształcenia

- EK1 Umiejętności Zna normy i zasady tworzenia i odczytywania dokumentacji technicznej w tym rysunków technicznych.
- EK2 Umiejętności Potrafi wykorzystać program AutoCAD w celu wytworzenia plików zawierających dokumentację techniczną.
- EK3 Umiejętności Potrafi wytworzyć w postaci materialnej utworzone w AutoCADzie dokumenty graficzne.
- EK4 Kompetencje społeczne Rozumie i wykazuje potrzebę dokształcania się i podnoszenia swoich kompetencji w zakresie posługiwania się programami komputerowymi wspomagającymi projektowanie i doskonalenie się w znajomości tych programów.

## 6 Treści programowe

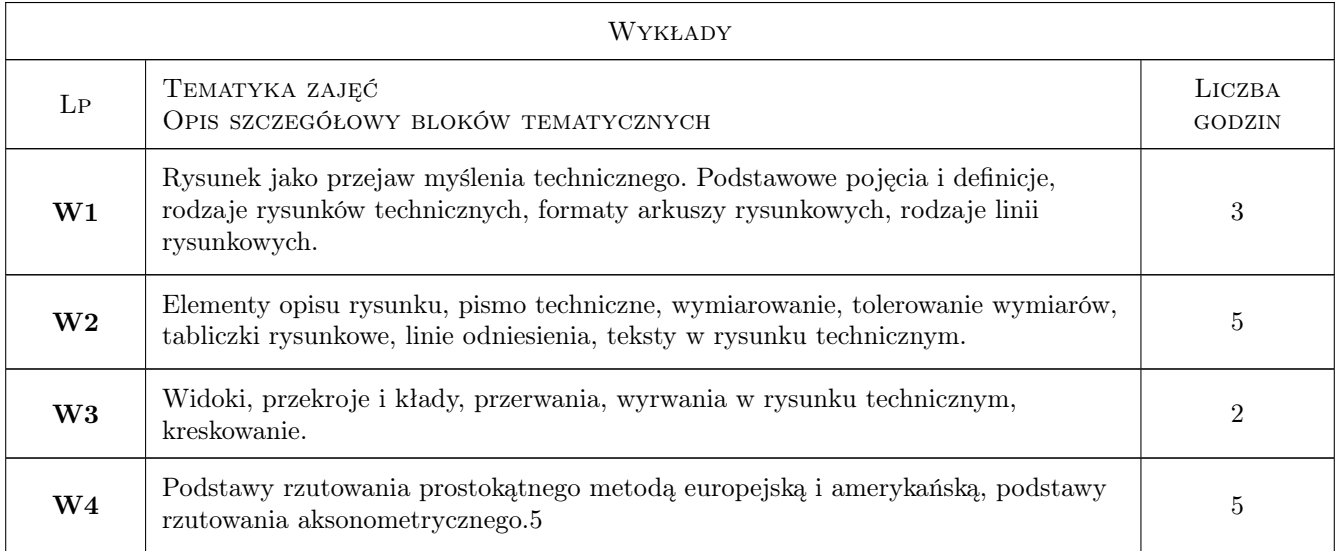

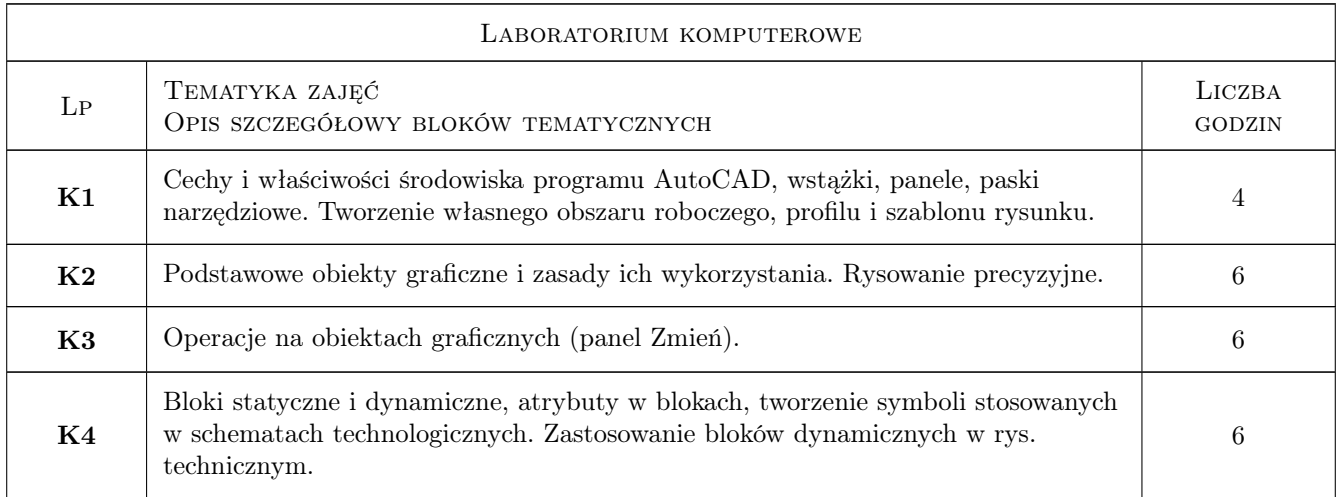

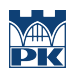

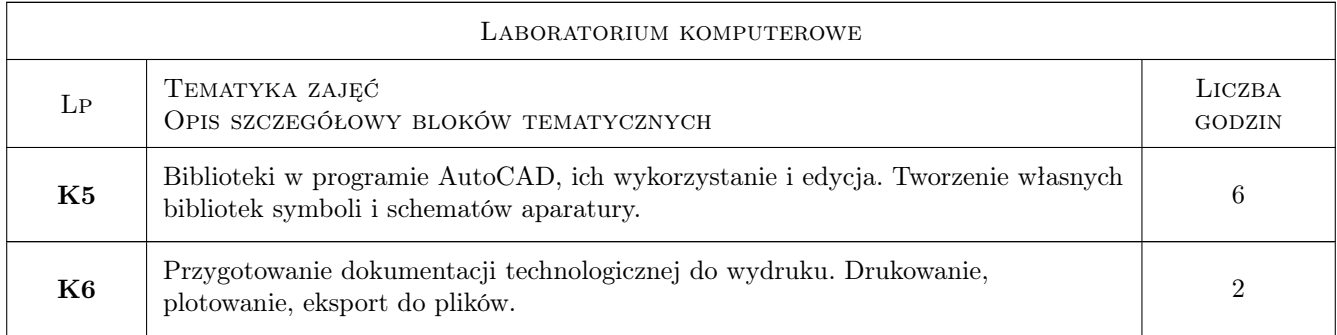

## 7 Narzędzia dydaktyczne

- N1 Wykłady
- N2 Ćwiczenia laboratoryjne
- N3 Konsultacje

## 8 Obciążenie pracą studenta

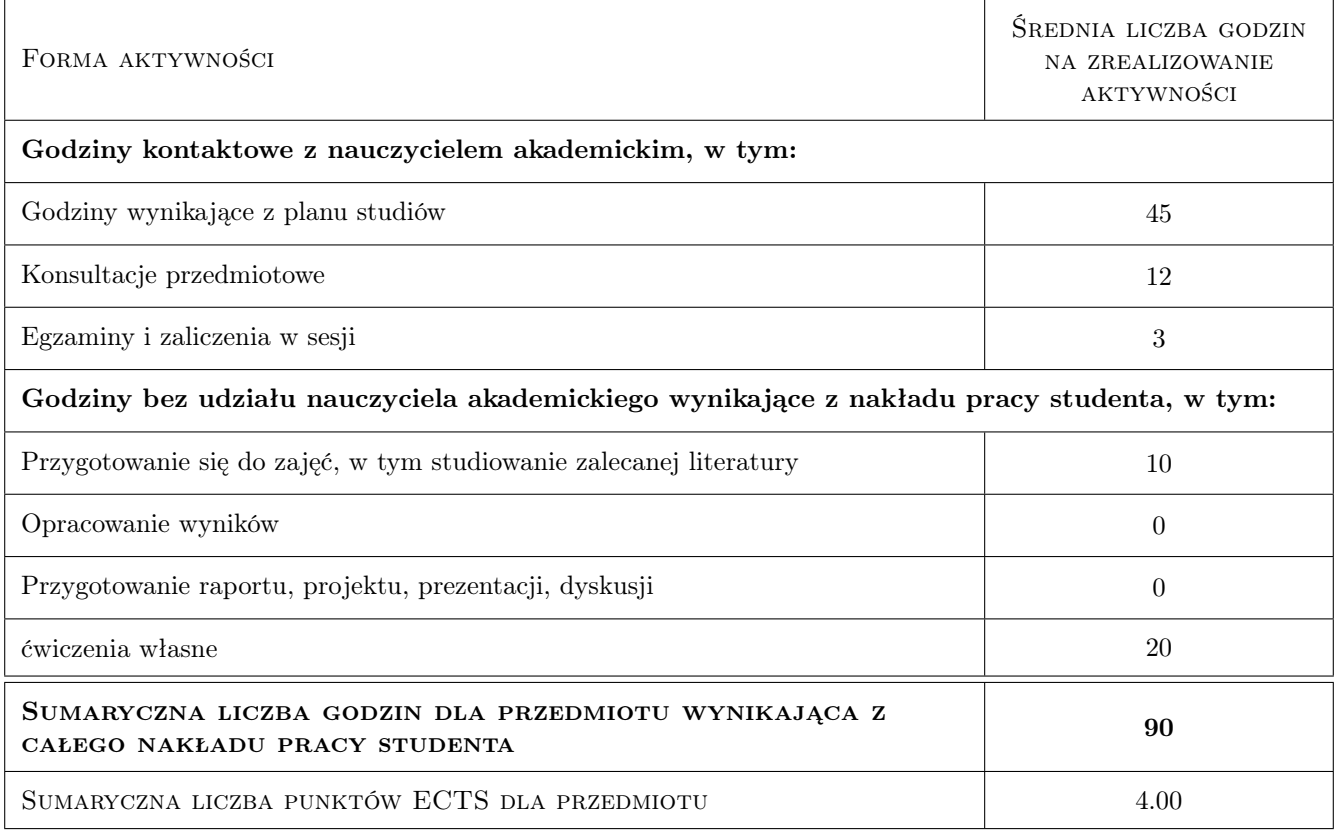

## 9 Sposoby oceny

#### Ocena formująca

F1 Wykład: ocena ze sprawdzianu kontrolnego (test wyboru)

#### F2 AutoCAD - ocena rysunku wykonanego w programie AutoCAD

#### Ocena podsumowująca

P1 Średnia ważona ocen formujących

#### Warunki zaliczenia przedmiotu

W1 Uzyskanie wszystkich pozytywnych ocen formujących

#### Kryteria oceny

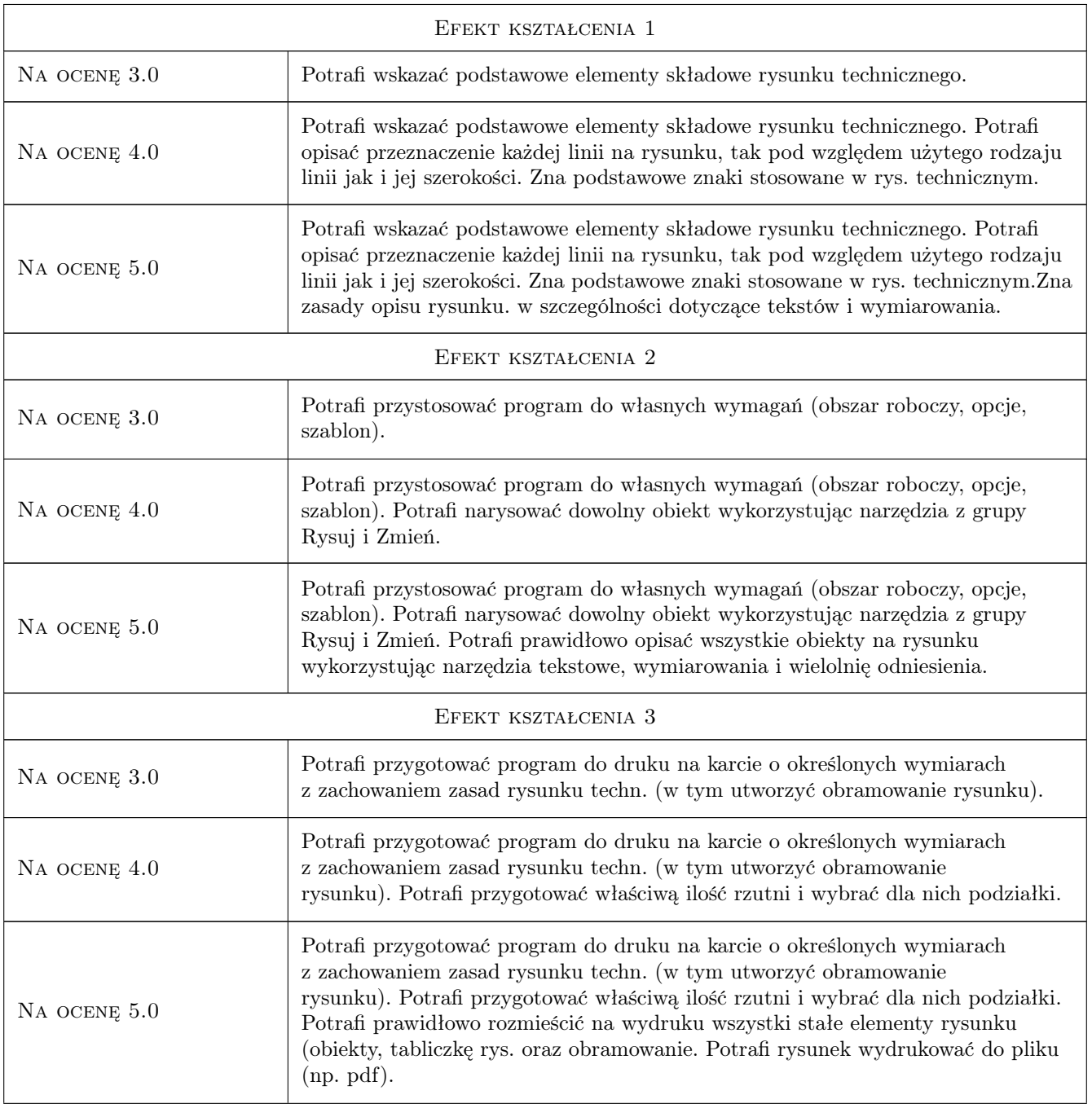

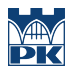

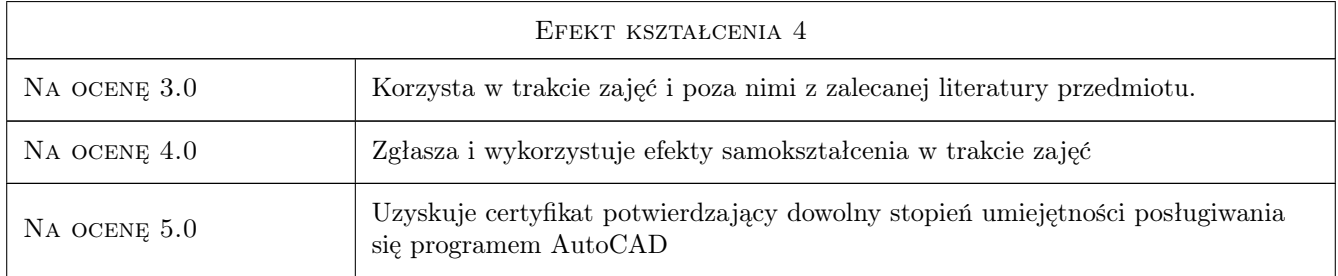

## 10 Macierz realizacji przedmiotu

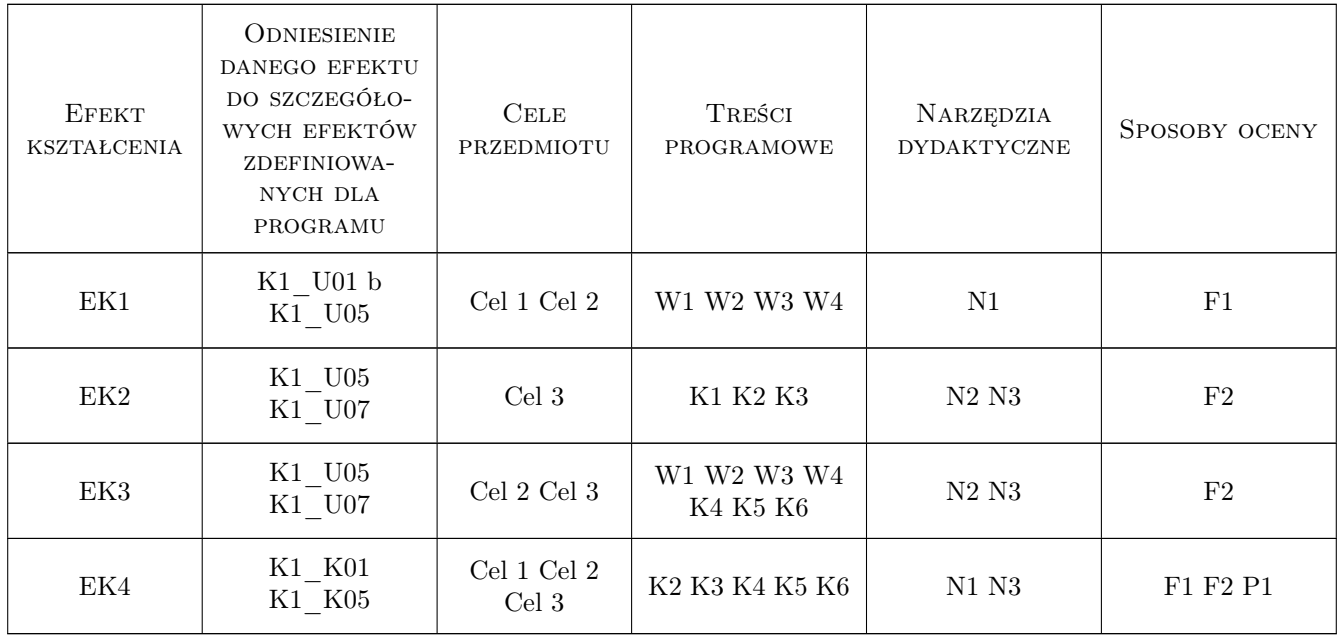

## 11 Wykaz literatury

#### Literatura podstawowa

- [1 ] A. Pikoń AutoCAD 2017 PL Pierwsze kroki, Gliwice, 2016, Helion
- $[2]$  T. Dobrzański Rysunek techniczny maszynowy, Warszawa, 2004, WNT

#### 12 Informacje o nauczycielach akademickich

#### Osoba odpowiedzialna za kartę

dr hab. inż. prof. PK Jerzy Baron (kontakt: baron@pk.edu.pl)

#### Osoby prowadzące przedmiot

1 dr hab. inż. prof. PK Jerzy Baron (kontakt: Jerzy.Baron@pk.edu.pl)

2 dr inż. Przemysław Migas (kontakt: Przemyslaw.Migas@pk.edu.pl)

3 dr inż. Dariusz Bradlo@pk.edu.pl (kontakt: mail@example.com)

## 13 Zatwierdzenie karty przedmiotu do realizacji

(miejscowość, data) (odpowiedzialny za przedmiot) (dziekan)

PRZYJMUJĘ DO REALIZACJI (data i podpisy osób prowadzących przedmiot)

. . . . . . . . . . . . . . . . . . . . . . . . . . . . . . . . . . . . . . . . . . . . . . . . . . . . . . . . . . . . . . . . . . . . . . . . . . . . . . . . . . . . . . . . . . . . . . . . . . . . . . . . . . . . . . . . . . . . . . . . . . . . . . . . . . . . . . . . . . . . . . . .